## Package 'SNSeg'

June 2, 2024

<span id="page-0-0"></span>Title Self-Normalization(SN) Based Change-Point Estimation for Time Series

Version 1.0.3

Description Implementations self-normalization (SN) based algorithms for change-points estimation in time series data. This comprises nested local-window algorithms for detecting changes in both univariate and multivariate time series developed in Zhao, Jiang and Shao (2022) [<doi:10.1111/rssb.12552>](https://doi.org/10.1111/rssb.12552).

License GPL  $(>= 3)$ 

Encoding UTF-8

LazyData true

RoxygenNote 7.1.1

**Depends**  $R$  ( $>= 3.5.0$ ), stats, utils, graphics

LinkingTo Rcpp

Imports Rcpp, mvtnorm

Suggests rmarkdown, knitr

VignetteBuilder knitr

NeedsCompilation yes

Author Shubo Sun [aut], Zifeng Zhao [aut, cre], Feiyu Jiang [aut], Xiaofeng Shao [aut]

Maintainer Zifeng Zhao <zzhao2@nd.edu>

Repository CRAN

Date/Publication 2024-06-02 20:10:02 UTC

## R topics documented:

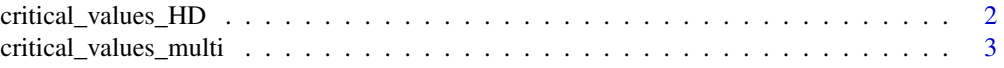

<span id="page-1-0"></span>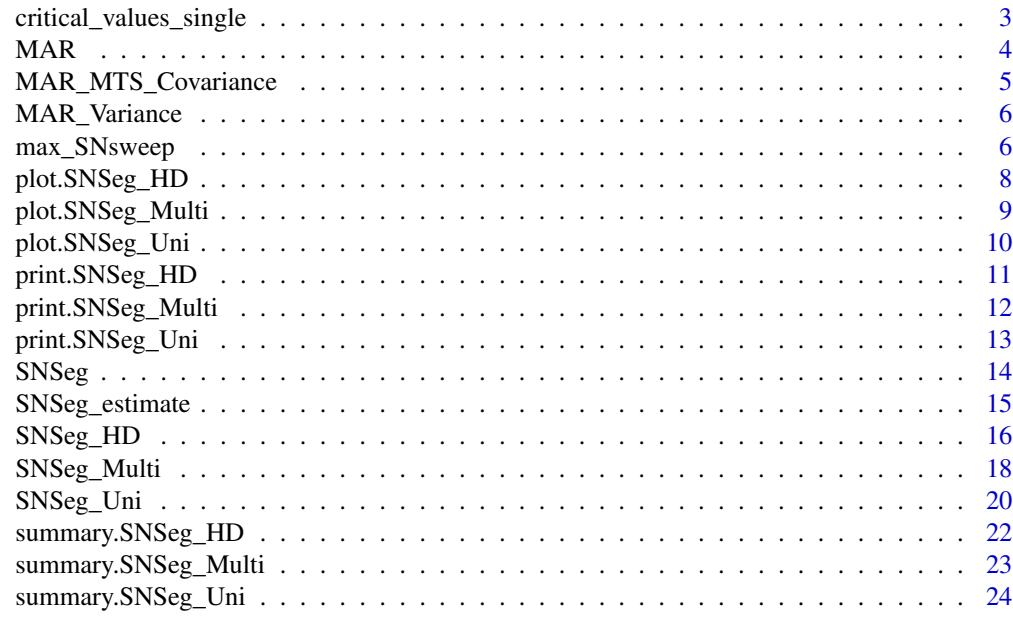

### **Index** [26](#page-25-0)

critical\_values\_HD *Critical Values of Self-Normalization (SN) based test statistic for changes in high-dimensional means (SNHD)*

## Description

A dataset containing the critical value of SN-based change point estimates based on changes in high-dimensional means.

## Usage

critical\_values\_HD

#### Format

A data frame with 6 variables:

epsilon value used to compute grid\_size\_scale and SN-based test statistic

0.9 critical value at confidence level 0.9

0.95 critical value at confidence level 0.95

0.99 critical value at confidence level 0.99

0.995 critical value at confidence level 0.995

0.999 critical value at confidence level 0.999

<span id="page-2-0"></span>critical\_values\_multi *Critical Values of Self-Normalization (SN) based test statistic for changes in multiple parameters (SNCP)*

## Description

A dataset containing the critical value of SN-based change point estimates based on simultaneous changes in multiple parameters.

## Usage

critical\_values\_multi

## Format

A data frame with 7 variables:

epsilon value used to compute grid\_size\_scale and SN-based test statistic

p dimension of the multi-parameters

0.9 critical value at confidence level 0.9

0.95 critical value at confidence level 0.95

0.99 critical value at confidence level 0.99

0.995 critical value at confidence level 0.995

0.999 critical value at confidence level 0.999

critical\_values\_single

*Critical Values of Self-Normalization (SN) based test statistic for the change in a single parameter (SNCP)*

## Description

A dataset containing the critical value for SN-based change point estimates based on the change in a single parameter.

#### Usage

critical\_values\_single

## Format

A data frame with 6 variables:

epsilon value used to compute grid\_size\_scale and SN-based test statistic

0.9 critical value at confidence level 0.9

0.95 critical value at confidence level 0.95

0.99 critical value at confidence level 0.99

0.995 critical value at confidence level 0.995

0.999 critical value at confidence level 0.999

MAR *A funtion to generate a multivariate autoregressive process (MAR) in time series*

## Description

The function MAR is used for generating MAR model(s) for examples of the functions SNSeg\_Uni, SNSeg\_Multi, and SNSeg\_HD.

#### Usage

MAR(n, reptime, rho)

#### Arguments

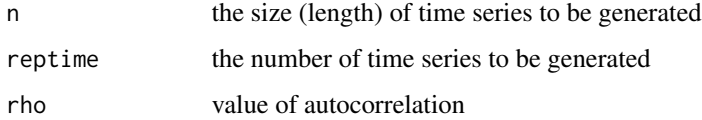

## Value

Returns a matrix of the simulated MAR processes. The number of columns of this matrix is equivalent to the value of input argument reptime, and the number of rows is the value of input argument n.

## Examples

 $MAR(n = 1000,$  reptime = 2, rho =  $-0.7$ )

<span id="page-3-0"></span>

<span id="page-4-0"></span>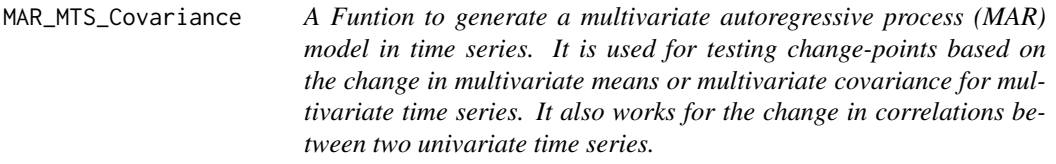

## Description

The function MAR\_MTS\_Covariance is used to generate MAR model(s) for examples of the functions SNSeg\_Uni, SNSeg\_Multi, and SNSeg\_HD.

#### Usage

MAR\_MTS\_Covariance(n, reptime, rho\_sets, cp\_sets, sigma\_cross)

## Arguments

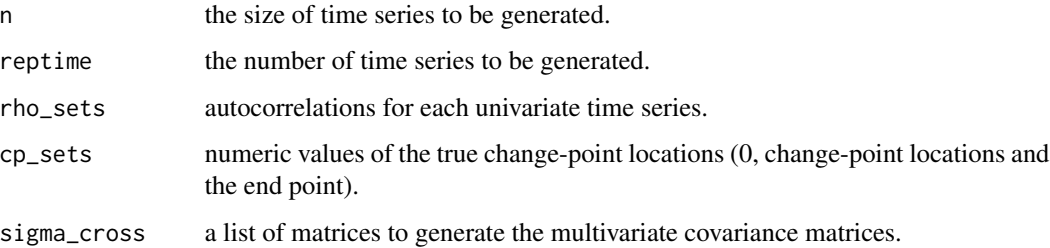

## Value

Returns a list of matrices where each matrix is a MAR process. The number of columns for each sub-matrix is equivalent to the value of input argument reptime.

```
n < - 1000reptime <- 2
sigma_cross <- list(4*matrix(c(1,0.8,0.8,1), nrow=2),
                      matrix(c(1,0.2,0.2,1), nrow=2),
                      matrix(c(1,0.8,0.8,1), nrow=2))
cp_sets \le round(c(0,n/3,2*n/3,n))
noCP <- length(cp_sets)-2
rho\_sets \leftarrow rep(0.5, noCP+1)MAR_MTS_Covariance(n, reptime, rho_sets, cp_sets, sigma_cross)
```
<span id="page-5-0"></span>MAR\_Variance *A funtion to generate a multivariate autoregressive process (MAR) model in time series for testing change points based on variance and autocovariance*

#### Description

The function MAR\_Variance is used for generating MAR model(s) for examples of the functions SNSeg\_Uni, SNSeg\_Multi, and SNSeg\_HD.

### Usage

MAR\_Variance(reptime, type = "V3")

## Arguments

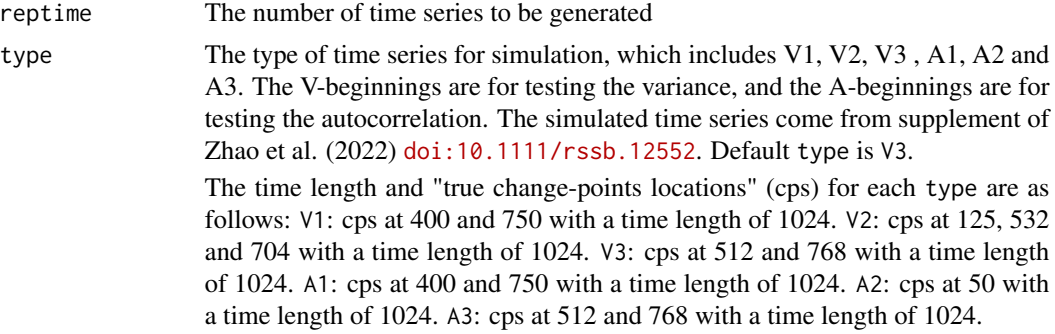

## Value

Returns a matrix of the simulated MAR processes. The number of columns of this matrix is equivalent to the value of input argument reptime.

#### Examples

MAR\_Variance(reptime = 2, type = "V1")

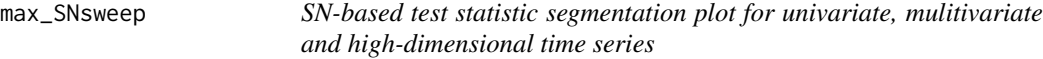

## Description

The function max\_SNsweep allows users to compute and plot the SN-based test statistics along with the identified change-points from functions SNSeg\_Uni, SNSeg\_Multi, or SNSeg\_HD.

## max\_SNsweep 7

## Usage

max\_SNsweep(SN\_result, plot\_SN = TRUE, est\_cp\_loc = TRUE, critical\_loc = TRUE)

#### Arguments

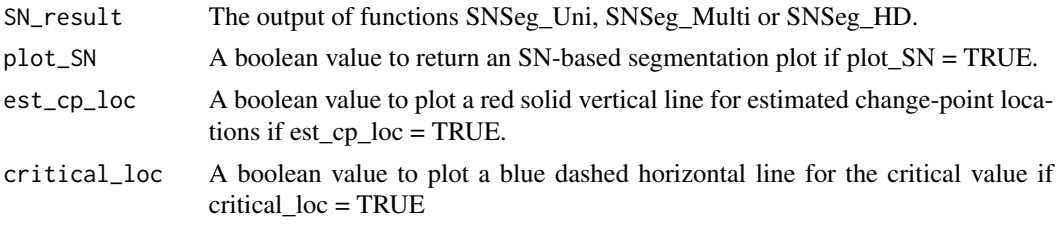

#### Value

Returns a vector of numeric values of calculated SN-based statistics for each time point. It also generates a SN-based test statistics segmentation plot with the estimated change-points.

For more examples of max\_SNsweep please see the SNSeg vignette: vignette("SNSeg", package = "SNSeg")

```
set.seed(7)
n <- 2000
reptime <- 2
cp_sets <- round(n*c(0,cumsum(c(0.5,0.25)),1))
mean_shift <- c(0.4,0,0.4)
rho < -0.7ts <- MAR(n, reptime, rho)
no_seg <- length(cp_sets)-1
for(index in 1:no_seg){
  tau1 <- cp_sets[index]+1
  tau2 <- cp_sets[index+1]
  ts[tau1:tau2,] <- ts[tau1:tau2,] + mean_shift[index]
}
ts \leftarrow ts[,2]
result <- SNSeg_Uni(ts, paras_to_test = "mean", confidence = 0.9,
                    grid\_size\_scale = 0.05, grid\_size = 116,plot_SN = FALSE, est_cp_loc = FALSE)
# Generate SN-based test statistic segmentation plot
# To get the computed SN-based statistics, please run the command "test_stat"
test_stat <- max_SNsweep(result, plot_SN = TRUE, est_cp_loc = TRUE,
                         critical_loc = TRUE)
# For more examples of \code{max_SNsweep} see the help vignette:
# \code{vignette("SNSeg", package = "SNSeg")}
```
<span id="page-7-0"></span>

## Description

Plotting method for S3 objects of class SNSeg\_HD

## Usage

```
## S3 method for class 'SNSeg_HD'
plot(x, cpts.col = "red", ts_index = c(1:5), ...)
```
## Arguments

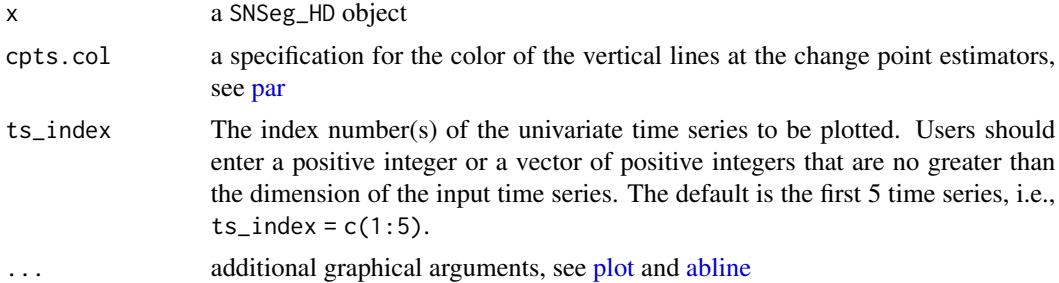

#### Details

The location of each change point estimator is plotted as a vertical line against the input time series.

```
n < -500p <- 50
nocp <-5cp_sets <- round(seq(0,nocp+1,1)/(nocp+1)*n)
num_entry <- 5
kappa \leq sqrt(4/5)mean_shift <- rep(c(0,kappa),100)[1:(length(cp_sets)-1)]
set.seed(1)
ts <- matrix(rnorm(n*p,0,1),n,p)
no_seg <- length(cp_sets)-1
for(index in 1:no_seg){
  tau1 <- cp_sets[index]+1
  tau2 <- cp_sets[index+1]
  ts[tau1:tau2,1:num_entry] <- ts[tau1:tau2,1:num_entry] +
   mean_shift[index]
}
```

```
# grid_size defined
result <- SNSeg_HD(ts, confidence = 0.9, grid_size_scale = 0.05,
                  grid_size = 40)
# plot the 1st, 3rd and 5th time series
plot(result, cpts.col = 'red', ts_index = c(1,3,5))
```
plot.SNSeg\_Multi *Plotting the output for multivariate time series with dimension no greater than 10*

## Description

Plotting method for S3 objects of class SNSeg\_Multi

#### Usage

```
## S3 method for class 'SNSeg_Multi'
plot(x, cpts.col = "red", ...)
```
## Arguments

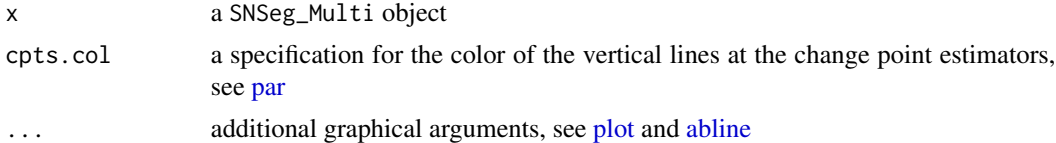

## Details

The location of each change point estimator is plotted as a vertical line against the input time series.

```
# Please run this function before simulation
exchange_cor_matrix <- function(d, rho){
  tmp <- matrix(rho, d, d)
  diag(tmp) <- 1
  return(tmp)
}
# simulation of multivariate time series
library(mvtnorm)
set.seed(10)
d \leq -5n < -600nocp < -5cp_sets \le round(seq(0, nocp+1,1)/(nocp+1)*n)
```

```
mean_shift <- rep(c(\emptyset, 2), 10\emptyset)[1:(length(cp\_sets)-1)]/sqrt(d)rho\_sets < -0.2sigma_cross <- list(exchange_cor_matrix(d,0))
ts <- MAR_MTS_Covariance(n, 2, rho_sets, cp_sets = c(0,n), sigma_cross)
ts <- ts[1][[1]]
# Test for the change in multivariate means
# grid_size defined
result <- SNSeg_Multi(ts, paras_to_test = "mean", confidence = 0.99,
                       grid\_size\_scale = 0.05, grid\_size = 45)# plot method
plot(result)
```
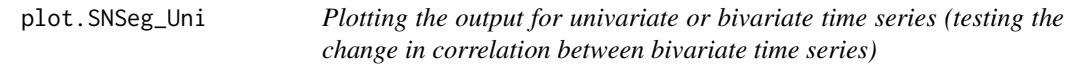

## Description

Plotting method for S3 objects of class SNSeg\_Uni

## Usage

```
## S3 method for class 'SNSeg_Uni'
plot(x, cpts.col = "red", ...)
```
## Arguments

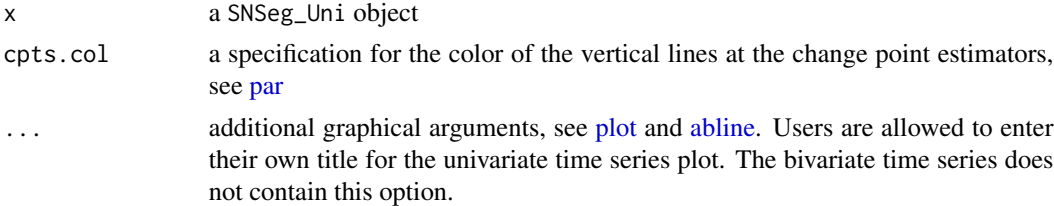

## Details

The location of each change point estimator is plotted as a vertical line against the input time series.

```
set.seed(7)
ts <- MAR_Variance(2, "V1")
ts \leftarrow ts[,2]
# test the change in a single parameter (variance)
```
<span id="page-9-0"></span>

```
# grid_size defined
result <- SNSeg_Uni(ts, paras_to_test = "variance", confidence = 0.9,
                    grid\_size\_scale = 0.05, grid\_size = 67,plot_SN = FALSE, est_cp_loc = TRUE)
plot(result, cpts.col='red')
```
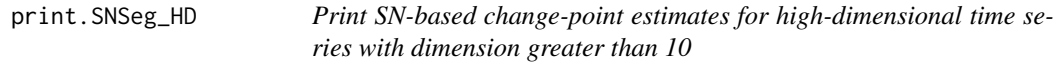

## Description

Print method for objects of class SNSeg\_HD

## Usage

## S3 method for class 'SNSeg\_HD'  $print(x, \ldots)$ 

#### Arguments

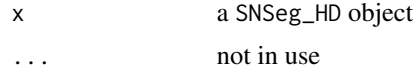

```
n <- 500
p \le -50nocp <- 5
cp\_sets \leq round(seq(0, nocp+1, 1)/(nocp+1)*n)num_entry <- 5
kappa \leq sqrt(4/5)mean_shift <- rep(c(0,kappa),100)[1:(length(cp_sets)-1)]
set.seed(1)
ts \leq matrix(rnorm(n \nmid p, \emptyset, 1),n,p)
no_seg <- length(cp_sets)-1
for(index in 1:no_seg){
  tau1 <- cp_sets[index]+1
  tau2 <- cp_sets[index+1]
  ts[tau1:tau2,1:num_entry] <- ts[tau1:tau2,1:num_entry] +
    mean_shift[index]
}
# grid_size defined
result \leq SNSeg_HD(ts, confidence = 0.9, grid_size_scale = 0.05,
                    grid\_size = 40
```
<span id="page-11-0"></span># print method print(result)

print.SNSeg\_Multi *Print SN-based change-point estimates for multivariate time series with dimension no greater than 10*

## Description

Print method for objects of class SNSeg\_Multi

## Usage

## S3 method for class 'SNSeg\_Multi'  $print(x, \ldots)$ 

## Arguments

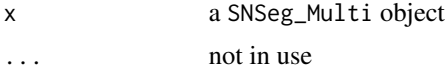

```
# Please run this function before simulation
exchange_cor_matrix <- function(d, rho){
  tmp <- matrix(rho, d, d)
  diag(tmp) < -1return(tmp)
}
# simulation of multivariate time series
library(mvtnorm)
set.seed(10)
d \leq -5n <- 600
nocp <-5cp_sets <- round(seq(0, nocp+1 ,1)/(nocp+1)*n)
mean_shift <- rep(c(0,2),100)[1:(length(cp_sets)-1)]/sqrt(d)
rho\_sets < -0.2sigma_cross <- list(exchange_cor_matrix(d,0))
ts \leq MAR_MTS_Covariance(n, 2, rho_sets, cp_sets = c(0,n), sigma_cross)
ts <- ts[1][[1]]
# Test for the change in multivariate means
# grid_size defined
result <- SNSeg_Multi(ts, paras_to_test = "mean", confidence = 0.99,
```
 $grid\_size\_scale = 0.05, grid\_size = 45)$ 

```
# print method
print(result)
```
print.SNSeg\_Uni *Print SN-based change-point estimates for univariate or bivariate time series (testing the change in correlation between bivariate time series)*

## Description

Print method for objects of class SNSeg\_Uni

## Usage

## S3 method for class 'SNSeg\_Uni'  $print(x, \ldots)$ 

## Arguments

x a SNSeg\_Uni object ... not in use

```
set.seed(7)
ts <- MAR_Variance(2, "V1")
ts \leftarrow ts[,2]
# test the change in a single parameter (variance)
# grid_size defined
result <- SNSeg_Uni(ts, paras_to_test = "variance", confidence = 0.9,
                    grid_size_scale = 0.05, grid_size = 67,
                    plot_SN = FALSE, est_cp_loc = TRUE)
print(result)
```
<span id="page-13-0"></span>SNSeg *SNSeg: An R Package for Time Series Segmentation via Self-Normalization (SN)*

#### **Description**

The SNSeg package provides three functions for multiple change point estimation using SN-based algorithms: SNSeg\_Uni, SNSeg\_Multi and SNSeg\_HD. Three critical value tables (critical\_values\_single, critical\_values\_multi and critical\_values\_HD) were attached. Functions MAR, MAR\_Variance and MAR\_MTS\_Covariance can be utilized to generate time series data that are used for the functions SNSeg\_Uni, SNSeg\_Multi and SNSeg\_HD. S3 methods plot(), print() and summary() are available for class "SNSeg\_Uni", "SNSeg\_Multi" and "SNSeh\_HD" objects. The function max\_SNsweep enables users to compute the SN test statistic and make the segmentation plot for these statistics. The function SNSeh\_estimate allows users to compute parameter estimates of each segment that is separated by estimated change-points.

## SNSeg\_Uni

SNSeg\_Uni provides SN-based change point estimates for a univariate time series based on changes in a single parameter or multiple parameters.

For the parameters of the SN test, the function SNSeg\_Uni offers mean, variance, acf, bivariate correlation and numeric quantiles as available options. It also allows users to enter their own defined function as the input parameter. Besides, users can use a composite set of parameters including one or more from the mean, variance, acf or numeric quantiles quantile. To visualize the estimated change points, users can set "plot\_SN = TRUE" and "est\_cp\_loc = TRUE" to generate the time series segmentation plot. The output comprises of the parameter(s), the window size, and the estimated change point locations. The function returns an S3 object of class "SNSeg\_Uni", which can be applied to S3 methods plot(), print() and summary().

#### SNSeg\_Multi

SNSeg\_Multi provides SN-based change point estimates for multivariate time series based on changes in multivariate means or covariance matrix. The "plot\_SN = TRUE" option allows users to plot each individual time series and the estimated change=points. The function returns an S3 object of class "SNSeg\_Multi", which can be applied to S3 methods plot(), print() and summary().

#### SNSeg\_HD

SNSeg\_HD provides SN-based change point estimates for a high-dimensional time series based on changes in high-dimensional means. The "plot  $SN = TRUE$ " option allows users to plot each individual time series and the estimated change=points. The input argument "n\_plot" enables users to plot the first "n\_plot" number of time series. The function returns an S3 object of class "SNSeg\_HD", which can be applied to S3 methods plot(), print() and summary().

#### max\_SNsweep

max\_SNsweep provides SN based test statistic of each time point and generates a plot for these statistics and the estimated change-points.

#### <span id="page-14-0"></span>SNSeg\_estimate 15

#### SNSeg\_estimate

SNSeg\_estimate computes the parameter estimates of each segment separated by the estimated change-points.

## critical values table

The package SNSeg provides three critical values table.

Table critical\_values\_single tabulates critical values of SN-based change point estimates based on the change in a single parameter.

Table critical\_values\_multi tabulates critical values of SN-based change point estimates based on changes in multiple parameters.

Table critical\_values\_HD tabulates critical values of of SN-based change point estimates based on changes in high-dimensional means.

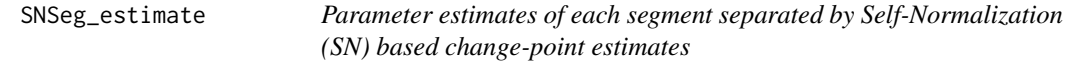

#### Description

The function SNSeg\_estimate computes parameter estimates of each segment that are separated by the SN-based change-point estimates.

#### Usage

```
SNSeg_estimate(SN_result)
```
#### Arguments

SN\_result An S3 object served as the output of the functions SNSeg\_Uni, SNSeg\_Multi, or SNSeg\_HD.

#### Value

SNSeg\_estimate returns an S3 object of class "SNSeg\_estimate" including the parameter estimates of each segment separated by the SN-based change-point estimates.

- 1. If the time series is univariate, for a single parameter change, the output contains parameter estimates for one of the followings: mean, variance, acf, quantile, or general, which can be referred to the change in a single mean, variance, autocorrelation, a given quantile level, or a general functional. For multi-parameter changes, the output can be a combination of mean, variance, acf, and a dataframe with each quantile level depending on the type of parameters (argument paras\_to\_test of SNSeg\_Uni, SNSeg\_Multi, or SNSeg\_HD) that users select.
- 2. If the time series is multivariate with a dimension no greater than 10, the output contains parameter estimates for one of the followings: bivcor, multi\_mean, or covariance, which can be referred to the change in correlation between bivariate time series and the change in multivariate means or covariance between multivariate time series.

<span id="page-15-0"></span>3. If the time series is high-dimensional with a dimension greater than 10, the output contains the parameter estimate HD\_mean to represent the change in high-dimensional means.

For more examples of SNSeg\_estimate see the help vignette: vignette("SNSeg", package = "SNSeg")

## Examples

```
# code to simulate a univariate time series
set.seed(7)
ts <- MAR_Variance(2, "V1")
ts \leftarrow ts[,2]
# test the change in a single parameter (variance)
# grid_size defined
result <- SNSeg_Uni(ts, paras_to_test = "variance", confidence = 0.9,
                    grid\_size\_scale = 0.05, grid\_size = 67,plot_SN = TRUE, est_cp_loc = TRUE)
# estimated change-point locations
result$est_cp
# variance estimates of the separated segments
SNSeg_estimate(SN_result = result)
# For more examples of SNSeg_estimate, please run
```

```
# the command: vignette("SNSeg", package = "SNSeg")
```
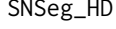

Self-normalization (SN) based change points estimation for high *dimensional time series for changes in high-dimensional means (SNHD).*

#### Description

The function SNSeg\_HD is a SNHD change point estimation procedure.

#### Usage

```
SNSeg_HD(
  ts,
  confidence = 0.9,grid\_size\_scale = 0.05,
  grid_size = NULL,
 plot_SN = FALSE,
 est_cp_loc = TRUE,
  ts_index = c(1:5))
```
## Arguments

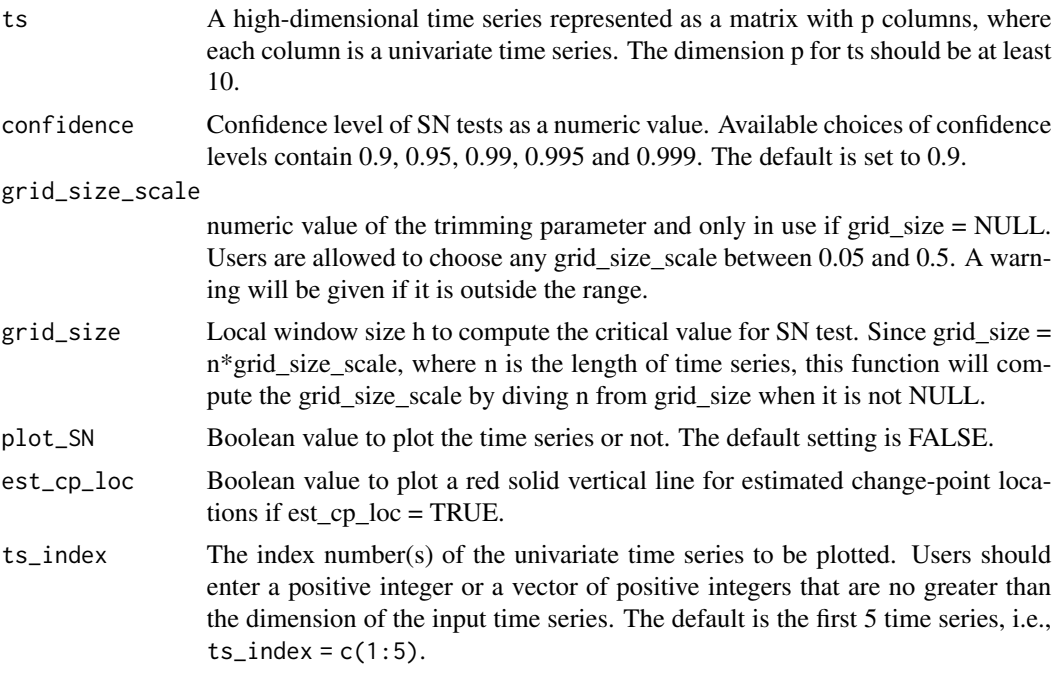

#### Value

SNSeg\_HD returns an S3 object of class "SNSeg\_HD" including the time series, the local window size to cover a change point, the estimated change-point locations, the confidence level and the critical value of the SN test. It also generates time series segmentation plot when plot\_SN = TRUE.

ts A numeric matrix of the input time series.

- grid\_size A numeric value of the window size.
- SN\_sweep\_result A list of n matrices where each matrix consists of four columns: (1) SN-based test statistic for each change-point location (2) Change-point location (3) Lower bound of the window h and (4) Upper bound of the window h.
- est\_cp A vector containing the locations of the estimated change-points.

confidence Confidence level of SN test as a numeric value.

critical\_value Critical value of the SN-based test statistic.

Users can apply the functions summary.SN to compute the parameter estimate of each segment separated by the detected change-points. An additional function plot.SN can be used to plot the time series with estimated change-points. Users can set the option plot\_SN = TRUE or use the function plot.SN to plot the time series.

It deserves to note that some change-points could be missing due to the constraint on grid\_size\_scale or related grid\_size that grid\_size\_scale has a minimum value of 0.05. Therefore, SNCP claims no change-points within the first ngrid\_size\_scale *or the last n*grid\_size\_scale time points. This is a limitation of the function SNSeg\_HD.

For more examples of SNSeg\_HD see the help vignette: vignette("SNSeg", package = "SNSeg")

## Examples

```
n <- 500
p \le -50nocp <-5cp\_sets \leq row round(seq(0,nocp+1,1)/(nocp+1)*n)
num_entry <- 5
kappa \leq sqrt(4/5)mean_shift <- rep(c(0,kappa),100)[1:(length(cp_sets)-1)]
set.seed(1)
ts <- matrix(rnorm(n*p,0,1),n,p)
no_seg <- length(cp_sets)-1
for(index in 1:no_seg){
  tau1 <- cp_sets[index]+1
  tau2 <- cp_sets[index+1]
  ts[tau1:tau2,1:num_entry] <- ts[tau1:tau2,1:num_entry] +
    mean_shift[index]
}
# grid_size defined
result <- SNSeg_HD(ts, confidence = 0.9, grid_size_scale = 0.05,
                   grid\_size = 40)# Estimated change-point locations
result$est_cp
# For more examples, please run the following command:
# vignette("SNSeg", package = "SNSeg")
```
SNSeg\_Multi *Self-normalization (SN) based change points estimation for multivariate time series*

## Description

The function SNSeg\_Multi is a SN-based change-points estimation procedure for a multivariate time series based on changes in the multivariate means or covariance matrix.

## Usage

```
SNSeg_Multi(
  ts,
  paras_to_test = "mean",
  confidence = 0.9,
  grid\_size\_scale = 0.05,
  grid_size = NULL,
 plot_SN = FALSE,
  est_cp_loc = TRUE
)
```
<span id="page-17-0"></span>

#### Arguments

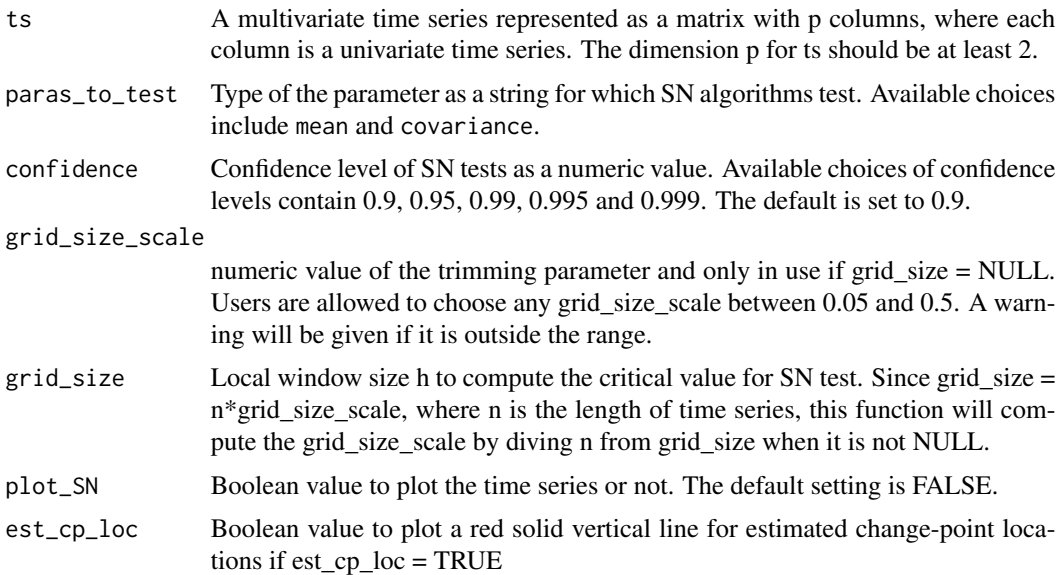

#### Value

SNSeg\_Multi returns an S3 object of class "SNSeg\_Multi" including the time series, the type of parameter to be tested, the local window size to cover a change point, the estimated change-point locations, the confidence level and the critical value of the SN test. It also generates time series segmentation plot when plot\_SN = TRUE.

ts A numeric matrix of the input time series.

paras\_to\_test the parameter used for the SN test as character.

- grid\_size A numeric value of the window size.
- SN\_sweep\_result A list of n matrices where each matrix consists of four columns: (1) SN-based test statistic for each change-point location (2) Change-point location (3) Lower bound of the window h and (4) Upper bound of the window h.
- est\_cp A vector containing the locations of the estimated change-points.

confidence Confidence level of SN test as a numeric value.

critical\_value Critical value of the SN-based test statistic.

Users can apply the functions summary.SN to compute the parameter estimate of each segment separated by the detected change-points. An additional function plot.SN can be used to plot the time series with estimated change-points. Users can set the option plot\_SN = TRUE or use the function plot.SN to plot the time series.

It deserves to note that some change-points could be missing due to the constraint on grid\_size\_scale or related grid\_size that grid\_size\_scale has a minimum value of 0.05. Therefore, SNCP claims no change-points within the first ngrid\_size\_scale *or the last n*grid\_size\_scale time points. This is a limitation of the function SNSeg\_Multi.

For more examples of SNSeg\_Multi see the help vignette: vignette("SNSeg", package = "SNSeg")

## Examples

```
# Please run this function before simulation
exchange_cor_matrix <- function(d, rho){
  tmp <- matrix(rho, d, d)
  diag(tmp) <- 1
  return(tmp)
}
# simulation of multivariate time series
library(mvtnorm)
set.seed(10)
d \le -5n <- 600
nocp \leftarrow 5cp_sets \le round(seq(0, nocp+1,1)/(nocp+1)*n)
mean_shift \leq rep(c(0,2),100)[1:(length(cp_sets)-1)]/sqrt(d)
rho\_sets < -0.2sigma_cross <- list(exchange_cor_matrix(d,0))
ts \leq MAR_MTS_Covariance(n, 2, rho_sets, cp_sets = c(0,n), sigma_cross)
ts <- ts[1][[1]]
# Test for the change in multivariate means
# grid_size defined
result <- SNSeg_Multi(ts, paras_to_test = "mean", confidence = 0.99,
                      grid\_size\_scale = 0.05, grid\_size = 45)# Estimated change-point locations
result$est_cp
# For more examples, please run the following command:
# vignette("SNSeg", package = "SNSeg")
```
SNSeg\_Uni *Self-normalization (SN) based change point estimates for univariate time series*

## Description

The function SNSeg\_Uni is a SN change point estimation procedure for a univariate time series based on the change in a single or multiple parameters . It also detect changes in correlation between two univariate time series.

## Usage

```
SNSeg_Uni(
  ts,
 paras_to_test,
```
<span id="page-19-0"></span>

## SNSeg\_Uni 21

```
confidence = 0.9,grid\_size\_scale = 0.05,
  grid_size = NULL,
 plot_SN = TRUE,
  est_cp_loc = TRUE
\mathcal{L}
```
## Arguments

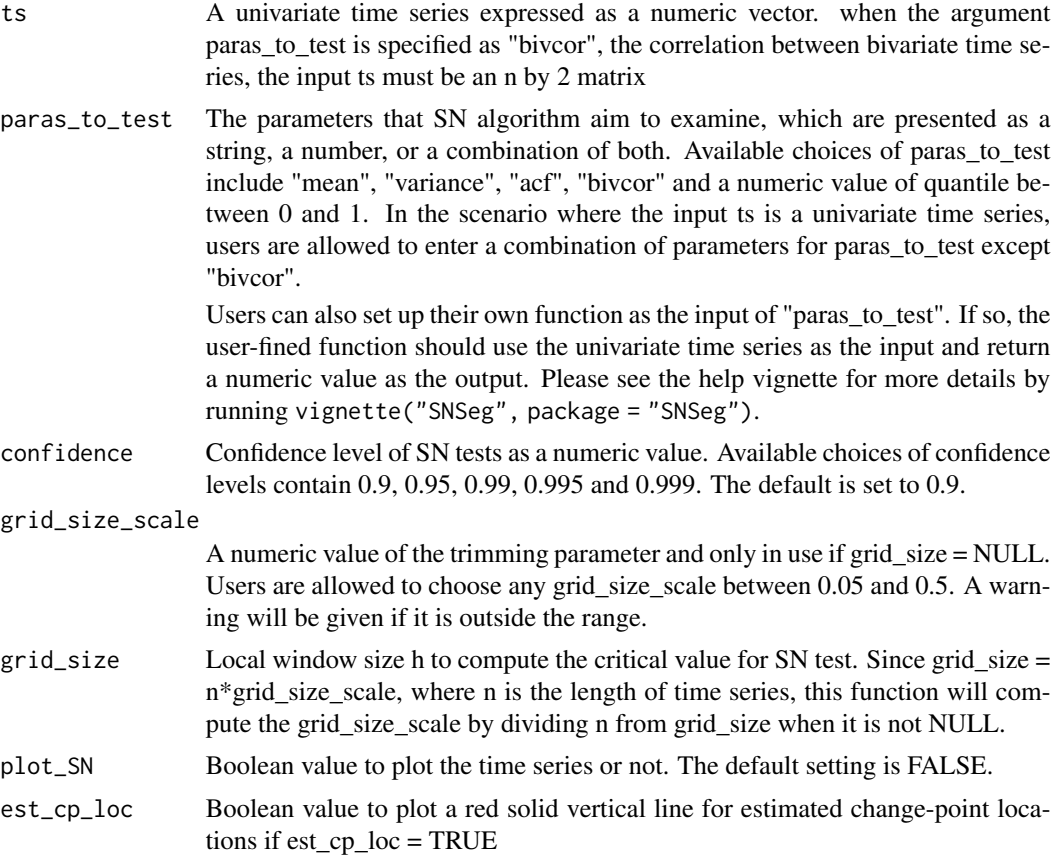

## Value

SNSeg\_Uni returns an S3 object of class "SNSeg\_Uni" including the time series, the type of parameter to be tested, the local window size to cover a change point, the estimated change-point locations, the confidence level and the critical value of the SN test. It also generates a time series segmentation plot when plot\_SN = TRUE.

- ts A numeric vector or two-dimensional matrix of the input time series.
- paras\_to\_test A character, numeric value, a function or vector of the parameter(s) used for the SN test. If it is a function defined by the user, please refer to the section "test in a general functional" in the help vignette for more details on how to write the function correctly.
- grid\_size A numeric value of the window size.

<span id="page-21-0"></span>SN\_sweep\_result A list of matrices where each matrix consists of four columns: (1) SN-based test statistic for each change-point location (2) Change-point location (3) Lower bound of the local window and (4) Upper bound of the local window.

est\_cp A vector containing the locations of the estimated change-points.

confidence Confidence level of SN test as a numeric value.

critical\_value Critical value of the SN-based test statistic.

Users can apply the functions summary.SN to compute the parameter estimate of each segment separated by the detected change-points. An additional function plot.SN can be used to plot the time series with estimated change-points. Users can set the option plot\_SN = TRUE or use the function plot. SN to plot the time series.

It deserves to note that some change-points could be missing due to the constraint on grid\_size\_scale or related grid\_size that grid\_size\_scale has a minimum value of 0.05. Therefore, SNCP claims no change-points within the first ngrid\_size\_scale *or the last n*grid\_size\_scale time points. This is a limitation of the function SNSeg\_Uni.

For more examples of SNSeg\_Uni see the help vignette: vignette("SNSeg", package = "SNSeg")

## Examples

```
# code to simulate a univariate time series
set.seed(7)
ts <- MAR_Variance(2, "V1")
ts \leftarrow ts[,2]
# test the change in a single parameter (variance)
# grid_size defined
result <- SNSeg_Uni(ts, paras_to_test = "variance", confidence = 0.9,
                    grid\_size\_scale = 0.05, grid\_size = 67,plot_SN = TRUE, est_cp_loc = TRUE)
# estimated change-point locations
result$est_cp
# For more examples of change in a single or multiple parameters, please run
# the command: vignette("SNSeg", package = "SNSeg")
```
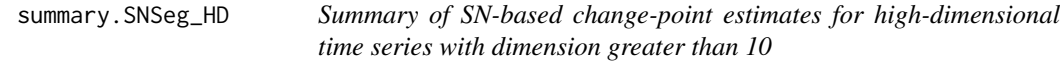

#### **Description**

Summary method for objects of class SNSeg\_HD

#### Usage

## S3 method for class 'SNSeg\_HD' summary(object, ...)

#### <span id="page-22-0"></span>Arguments

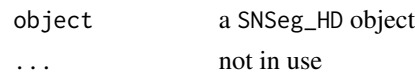

## Details

Provide information about estimated change-point locations, the parameter tested by SN-based procedures, the confidence level, the grid\_size, and the critical value of the SN-based test.

## Examples

```
n <- 500
p \le -50nocp <- 5
cp_sets <- round(seq(0,nocp+1,1)/(nocp+1)*n)
num_entry <- 5
kappa \leftarrow sqrt(4/5)mean_shift <- rep(c(0,kappa),100)[1:(length(cp_sets)-1)]
set.seed(1)
ts <- matrix(rnorm(n*p,0,1),n,p)
no_seg <- length(cp_sets)-1
for(index in 1:no_seg){
  tau1 <- cp_sets[index]+1
  tau2 <- cp_sets[index+1]
  ts[tau1:tau2,1:num_entry] <- ts[tau1:tau2,1:num_entry] +
   mean_shift[index]
}
# grid_size defined
result <- SNSeg_HD(ts, confidence = 0.9, grid_size_scale = 0.05,
                   grid\_size = 40# summary method
summary(result)
```
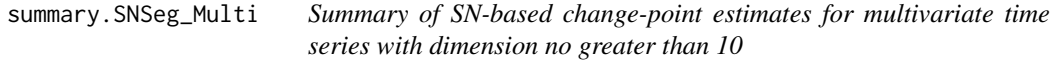

#### Description

Summary method for objects of class SNSeg\_Multi

#### Usage

```
## S3 method for class 'SNSeg_Multi'
summary(object, ...)
```
#### <span id="page-23-0"></span>Arguments

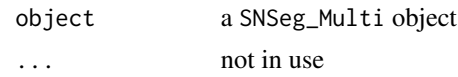

#### Details

Provide information about estimated change-point locations, the parameter tested by SN-based procedures, the confidence level, the grid\_size, and the critical value of the SN-based test.

#### Examples

```
# Please run this function before simulation
exchange_cor_matrix <- function(d, rho){
  tmp <- matrix(rho, d, d)
  diag(tmp) < -1return(tmp)
}
# simulation of multivariate time series
library(mvtnorm)
set.seed(10)
d \leq -5n < - 600nocp < -5cp_sets <- round(seq(0, nocp+1 ,1)/(nocp+1)*n)
mean_shift <- rep(c(0,2),100)[1:(length(cp_sets)-1)]/sqrt(d)
rho\_sets < -0.2sigma_cross <- list(exchange_cor_matrix(d,0))
ts \leq MAR_MTS_Covariance(n, 2, rho_sets, cp_sets = c(0,n), sigma_cross)
ts <- ts[1][[1]]
# Test for the change in multivariate means
# grid_size defined
result <- SNSeg_Multi(ts, paras_to_test = "mean", confidence = 0.99,
                      grid\_size\_scale = 0.05, grid\_size = 45)# summary method
summary(result)
```
summary.SNSeg\_Uni *Summary of SN-based change-point estimates for univariate or bivariate time series (testing the change in correlation between bivariate time series)*

## Description

Summary method for objects of class SNSeg\_Uni

## Usage

```
## S3 method for class 'SNSeg_Uni'
summary(object, ...)
```
## Arguments

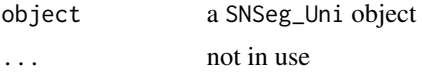

## Details

Provide information about estimated change-point locations, the parameter tested by SN-based procedures, the confidence level, the grid\_size, and the critical value of the SN-based test.

```
set.seed(7)
ts <- MAR_Variance(2, "V1")
ts \leftarrow ts[,2]
# test the change in a single parameter (variance)
# grid_size defined
result <- SNSeg_Uni(ts, paras_to_test = "variance", confidence = 0.9,
                    grid\_size\_scale = 0.05, grid\_size = 67,plot_SN = FALSE, est_cp_loc = TRUE)
summary(result)
```
# <span id="page-25-0"></span>Index

∗ datasets critical\_values\_HD, [2](#page-1-0) critical\_values\_multi, [3](#page-2-0) critical\_values\_single, [3](#page-2-0) abline, *[8](#page-7-0)[–10](#page-9-0)* critical\_values\_HD, [2](#page-1-0) critical\_values\_multi, [3](#page-2-0) critical\_values\_single, [3](#page-2-0) MAR, [4](#page-3-0) MAR\_MTS\_Covariance, [5](#page-4-0) MAR\_Variance, [6](#page-5-0) max\_SNsweep, [6](#page-5-0) par, *[8](#page-7-0)[–10](#page-9-0)* plot, *[8](#page-7-0)[–10](#page-9-0)* plot.SNSeg\_HD, [8](#page-7-0) plot.SNSeg\_Multi, [9](#page-8-0) plot.SNSeg\_Uni, [10](#page-9-0) print.SNSeg\_HD, [11](#page-10-0) print.SNSeg\_Multi, [12](#page-11-0) print.SNSeg\_Uni, [13](#page-12-0) SNSeg, [14](#page-13-0) SNSeg\_estimate, [15](#page-14-0) SNSeg\_HD, [16](#page-15-0) SNSeg\_Multi, [18](#page-17-0) SNSeg\_Uni, [20](#page-19-0) summary.SNSeg\_HD, [22](#page-21-0) summary.SNSeg\_Multi, [23](#page-22-0) summary.SNSeg\_Uni, [24](#page-23-0)